# Convolutional Neural Network

## 1 Submission

- Assignment due: Apr 19 (11:55pm)
- Individual assignment
- Up to 2 page summary write-up with resulting visualization (more than 2 page assignment will be automatically returned.).
- Submission through Canvas.
- Skeletal codes can be downloaded from: [https://www-users.cs.umn.edu/~hspark/csci5561/HW4\\_code.zip](https://www-users.cs.umn.edu/~hspark/csci5561/HW4_code.zip). It contains the following four codes:
	- main\_slp\_linear.m
	- main\_slp.m
	- main\_mlp.m
	- main\_cnn.m
- List of submission codes:
	- GetMiniBatch.m
	- $-$  FC.m
	- FC\_backward.m
	- Loss\_euclidean.m
	- TrainSLP\_linear.m
	- Loss\_cross\_entropy\_softmax.m
	- TrainSLP
	- ReLu.m
	- ReLu\_backward.m
	- TrainMLP.m
	- Conv.m
	- Conv\_backward.m
	- Pool2x2.m
	- Pool2x2\_backward.m
	- Flattening.m
	- Flattening\_backward.m
	- TrainCNN.m

# CSCI 5561: Assignment  $#4$ Convolutional Neural Network

- A list of MAT files that contain the following trained weights:
	- slp\_linear.mat: w, b
	- $-$  slp.mat:  $w, b$
	- $-$  mlp.mat: w1, b1, w2, b2
	- cnn.mat: w\_conv, b\_conv, w\_fc, b\_fc
- DO NOT SUBMIT THE PROVIDED IMAGE DATA
- The function that does not comply with its specification will not be graded.
- You are allowed to use MATLAB built-in functions except for the ones in the Computer Vision Toolbox and Deep Learning Toolbox. Please consult with TA if you are not sure about the list of allowed functions.

## Convolutional Neural Network

### 2 Overview

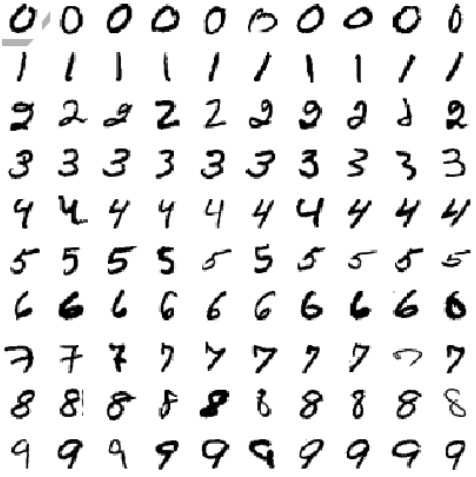

Figure 1: You will implement (1) a multi-layer perceptron (neural network) and (2) convolutiona neural network to recognize hand-written digit using the MNIST dataset.

The goal of this assignment is to implement neural network to recognize hand-written digits in the MNIST data.

MNIST Data You will use the MNIST hand written digit dataset to perform the first task (neural network). We reduce the image size  $(28 \times 28 \rightarrow 14 \times 14)$  and subsample the data. You can download the training and testing data from here: <http://www.cs.umn.edu/~hspark/csci5561/ReducedMNIST.zip>

Description: The zip file includes two MAT files (mnist\_train.mat and mnist\_test.mat). Each file includes im\_\* and label\_\* variables:

- im\_\* is a matrix  $(196 \times n)$  storing vectorized image data  $(196 = 14 \times 14)$
- label\_\* is  $n \times 1$  vector storing the label for each image data.

*n* is the number of images. You can visualize the  $i<sup>th</sup>$  image, e.g., imshow(uint8(reshape(im\_train(:,i), [14,14]))).

# <span id="page-3-2"></span>Convolutional Neural Network

# 3 Single-layer Linear Perceptron

<span id="page-3-0"></span>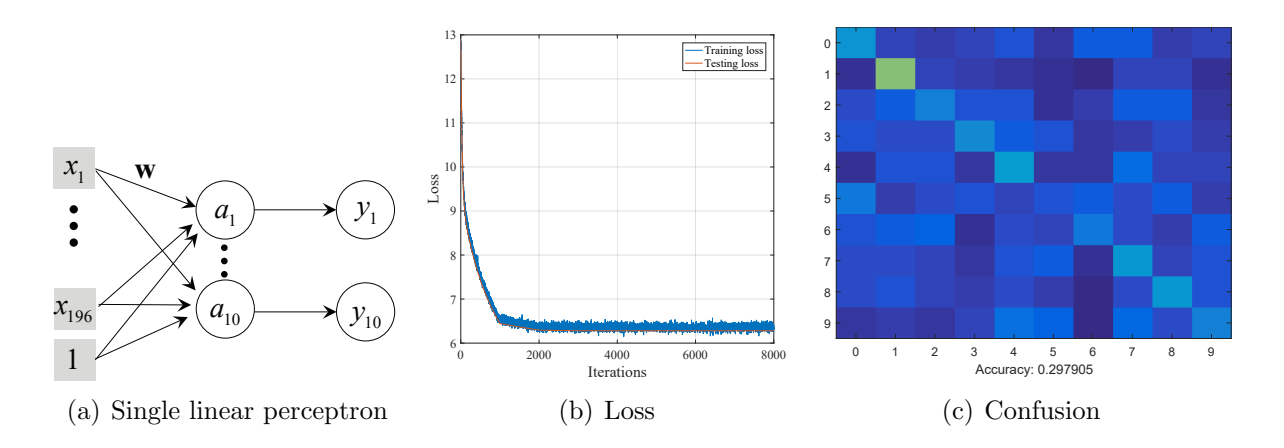

<span id="page-3-1"></span>Figure 2: You will implement a single linear perceptron that produces accuracy near 30%. Random chance is 10% on testing data.

You will implement a single-layer *linear* perceptron (Figure [2\(a\)\)](#page-3-0) with stochastic gradient descent method. We provide main\_slp\_linear where you will implement GetMiniBatch and TrainSLP\_linear.

```
function [mini_batch_x, mini_batch_y] = GetMiniBatch(im_train,
label_train, batch_size)
```
Input: im\_train and label\_train are a set of images and labels, and batch\_size is the size of the mini-batch for stochastic gradient descent.

Output: mini\_batch\_x and mini\_batch\_y are cells that contain a set of batches (images and labels, respectively). Each batch of images is a matrix with size  $194 \times \text{batch_size}$ , and each batch of labels is a matrix with size  $10\times$  batch\_size (one-hot encoding). Note that the number of images in the last batch may be smaller than batch\_size.

Description: You may randomly permute the the order of images when building the batch, and whole sets of mini\_batch\_\* must span all training data.

function  $y = FC(x, w, b)$ **Input:**  $x \in \mathbb{R}^m$  is the input to the fully connected layer, and  $w \in \mathbb{R}^{n \times m}$  and  $b \in \mathbb{R}^n$  are the weights and bias. Output:  $y \in \mathbb{R}^n$  is the output of the linear transform (fully connected layer). **Description:** FC is a linear transform of **x**, i.e.,  $v = wx + b$ .

function  $[dLdx dLdw dLdb] = FC_backward(dLdy, x, w, b, y)$ **Input:** dLdy  $\in \mathbb{R}^{1 \times n}$  is the loss derivative with respect to the output y.

# Convolutional Neural Network

**Output:** dLdx  $\in \mathbb{R}^{1 \times m}$  is the loss derivative with respect the input **x**, dLdw  $\in \mathbb{R}^{1 \times (n \times m)}$ is the loss derivative with respect to the weights, and  $dL d\mathbf{b} \in \mathbb{R}^{1 \times n}$  is the loss derivative with respec to the bias.

Description: The partial derivatives w.r.t. input, weights, and bias will be computed. dLdx will be back-propagated, and dLdw and dLdb will be used to update the weights and bias.

function  $[L, dLdy] = Loss$  euclidean(y\_tilde, y) **Input:** y\_tilde  $\in \mathbb{R}^m$  is the prediction, and  $y \in 0, 1^m$  is the ground truth label. Output: L $\in \mathbb{R}$  is the loss, and dLdy is the loss derivative with respect to the prediction. **Description:** Loss\_euclidean measure Euclidean distance  $L = ||\mathbf{y} - \widetilde{\mathbf{y}}||^2$ .

function  $[w, b]$  = TrainSLP\_linear(mini\_batch\_x, mini\_batch\_y)

Input: mini\_batch\_x and mini\_batch\_y are cells where each cell is a batch of images and labels.

**Output:**  $w \in \mathbb{R}^{10 \times 196}$  and  $b \in \mathbb{R}^{10 \times 1}$  are the trained weights and bias of a single-layer perceptron.

Description: You will use FC, FC\_backward, and Loss\_euclidean to train a singlelayer perceptron using a stochastic gradient descent method where a pseudo-code can be found below. Through training, you are expected to see reduction of loss as shown in Figure [2\(b\).](#page-3-1) As a result of training, the network should produce more than 25% of accuracy on the testing data (Figure  $2(c)$ ).

#### Algorithm 1 Stochastic Gradient Descent based Training

```
1: Set the learning rate \gamma2: Set the decay rate \lambda \in (0, 1]3: Initialize the weights with a Gaussian noise \mathbf{w} \in \mathcal{N}(0, 1)4: k = 15: for iIter = 1 : nIters do
  6: At every 1000<sup>th</sup> iteration, \gamma \leftarrow \lambda \gamma7: \frac{\partial L}{\partial \mathbf{w}} \leftarrow 0 and \frac{\partial L}{\partial \mathbf{b}} \leftarrow 08: for Each image \mathbf{x}_i in k^{\text{th}} mini-batch do
 9: Label prediction of x_i10: Loss computation l
11: Gradient back-propagation of \mathbf{x}_i, \frac{\partial l}{\partial \mathbf{w}}\frac{\partial l}{\partial \mathbf{w}} using back-propagation.
12: \frac{\partial L}{\partial \mathbf{w}} = \frac{\partial L}{\partial \mathbf{w}} + \frac{\partial l}{\partial \mathbf{w}}\frac{\partial l}{\partial \mathbf{w}} and \frac{\partial L}{\partial \mathbf{b}} = \frac{\partial L}{\partial \mathbf{b}} + \frac{\partial l}{\partial \mathbf{b}}12. \partial w = \partial w + \partial w and \partial b = \partial b + \partial b<br>13: end for
14: k++ (Set k=1 if k is greater than the number of mini-batches.)
15: Update the weights, \mathbf{w} \leftarrow \mathbf{w} - \frac{\gamma}{R}R
                                                                                ∂L
                                                                                \frac{\partial L}{\partial \mathbf{w}}, and bias \mathbf{b} \leftarrow \mathbf{b} - \frac{\gamma}{R}R
                                                                                                                                 ∂L
                                                                                                                                 ∂b
16: end for
```
### Convolutional Neural Network

## 4 Single-layer Perceptron

<span id="page-5-0"></span>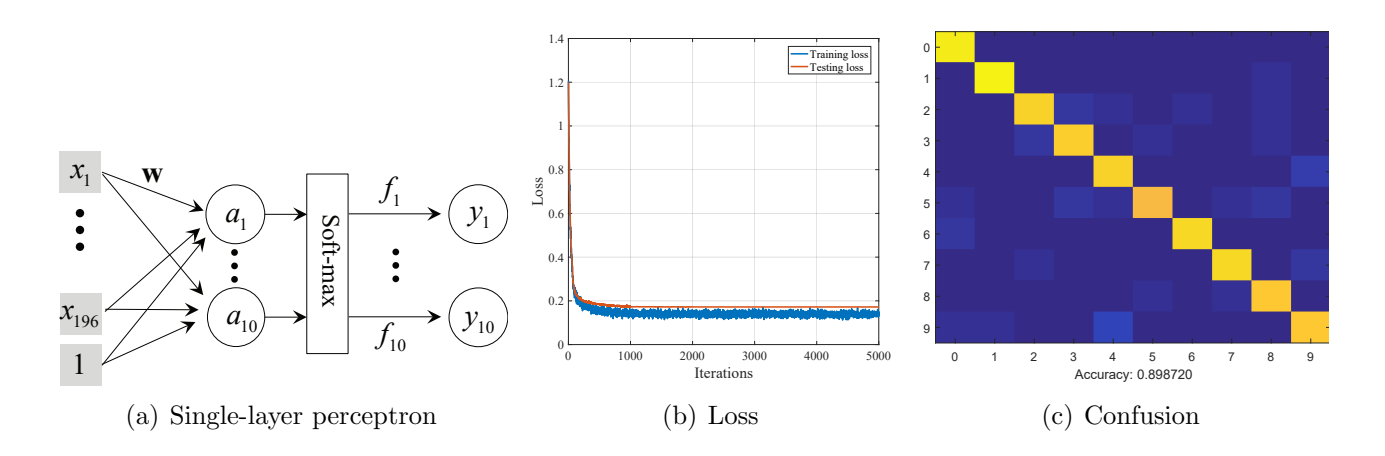

<span id="page-5-1"></span>Figure 3: You will implement a single perceptron that produces accuracy near 90% on testing data.

You will implement a single-layer perceptron with soft-max cross-entropy using stochastic gradient descent method. We provide main\_slp where you will implement TrainSLP. Unlike the single-layer linear perceptron, it has a soft-max layer that approximates a max function by clamping the output to [0, 1] range as shown in Figure [3\(a\).](#page-5-0)

function  $[L, dLdy] = Loss_cross\_entropy_softmax(x, y)$ **Input:**  $x \in \mathbb{R}^m$  is the input to the soft-max, and  $y \in 0, 1^m$  is the ground truth label. Output: L∈ R is the loss, and dLdy is the loss derivative with respect to  $x$ . Description: Loss\_cross\_entropy\_softmax measure cross-entropy between two dis-

tributions  $L = \sum_{i=1}^{m} \mathbf{y}_i \log \tilde{\mathbf{y}}_i$  where  $\tilde{\mathbf{y}}_i$  is the soft-max output that approximates the max operation by clamping  $x$  to [0, 1] range:

<span id="page-5-2"></span>
$$
\widetilde{\mathbf{y}}_i = \frac{e^{\mathbf{x}_i}}{\sum_i e^{\mathbf{x}_i}},
$$

where  $\mathbf{x}_i$  is the  $i^{\text{th}}$  element of **x**.

function [w, b] = TrainSLP(mini\_batch\_x, mini\_batch\_y) **Output:**  $\mathbf{w} \in \mathbb{R}^{10 \times 196}$  and  $\mathbf{b} \in \mathbb{R}^{10 \times 1}$  are the trained weights and bias of a single-layer perceptron.

Description: You will use the following functions to train a single-layer perceptron using a stochastic gradient descent method: FC, FC\_backward, Loss\_cross\_entropy\_softmax

Through training, you are expected to see reduction of loss as shown in Figure [3\(b\).](#page-5-1) As a result of training, the network should produce more than 85% of accuracy on the testing data (Figure  $3(c)$ ).

# CSCI 5561: Assignment  $#4$ Convolutional Neural Network

# 5 Multi-layer Perceptron

<span id="page-6-0"></span>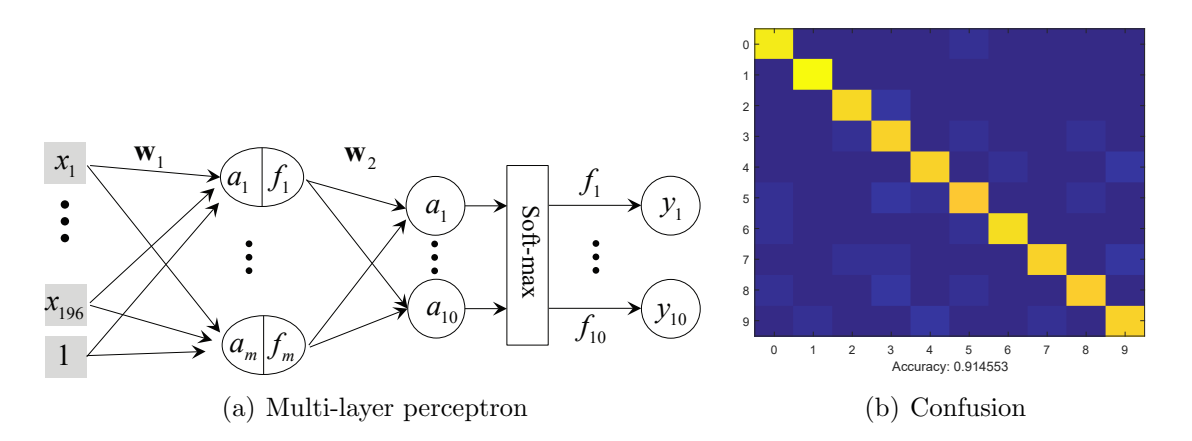

<span id="page-6-1"></span>Figure 4: You will implement a multi-layer perceptron that produces accuracy more than 90% on testing data.

You will implement a multi-layer perceptron with a single hidden layer using a stochastic gradient descent method. We provide main\_mlp. The hidden layer is composed of 30 units as shown in Figure  $4(a)$ .

function  $[y] = ReLu(x)$ 

Input: x is a general tensor, matrix, and vector.

Output: y is the output of the Rectified Linear Unit (ReLu) with the same input size. **Description:** ReLu is an activation unit  $(y_i = max(0, x_i))$ . In some case, it is possible to use a Leaky ReLu  $(\mathbf{y}_i = \max(\epsilon \mathbf{x}_i, \mathbf{x}_i)$  where  $\epsilon = 0.01$ .

function  $[dLdx] = ReLu_backward(dLdy, x, y)$ **Input:** dLdy  $\in \mathbb{R}^{1 \times z}$  is the loss derivative with respect to the output  $y \in \mathbb{R}^{z}$  where z is the size of input (it can be tensor, matrix, and vector).

**Output:** dLdx  $\in \mathbb{R}^{1 \times z}$  is the loss derivative with respect to the input **x**.

function [w1, b1, w2, b2] = TrainMLP(mini\_batch\_x, mini\_batch\_y) Output:  $\mathbf{w1} \in \mathbb{R}^{30 \times 196}$ ,  $\mathbf{b1} \in \mathbb{R}^{30 \times 1}$ ,  $\mathbf{w2} \in \mathbb{R}^{10 \times 30}$ ,  $\mathbf{b2} \in \mathbb{R}^{10 \times 1}$  are the trained weights and biases of a multi-layer perceptron.

Description: You will use the following functions to train a multi-layer perceptron using a stochastic gradient descent method: FC, FC\_backward, ReLu, ReLu\_backward, Loss\_cross\_entropy\_softmax. As a result of training, the network should produce more than 90% of accuracy on the testing data (Figure [4\(b\)\)](#page-6-1).

<span id="page-7-0"></span>Convolutional Neural Network

## 6 Convolutional Neural Network

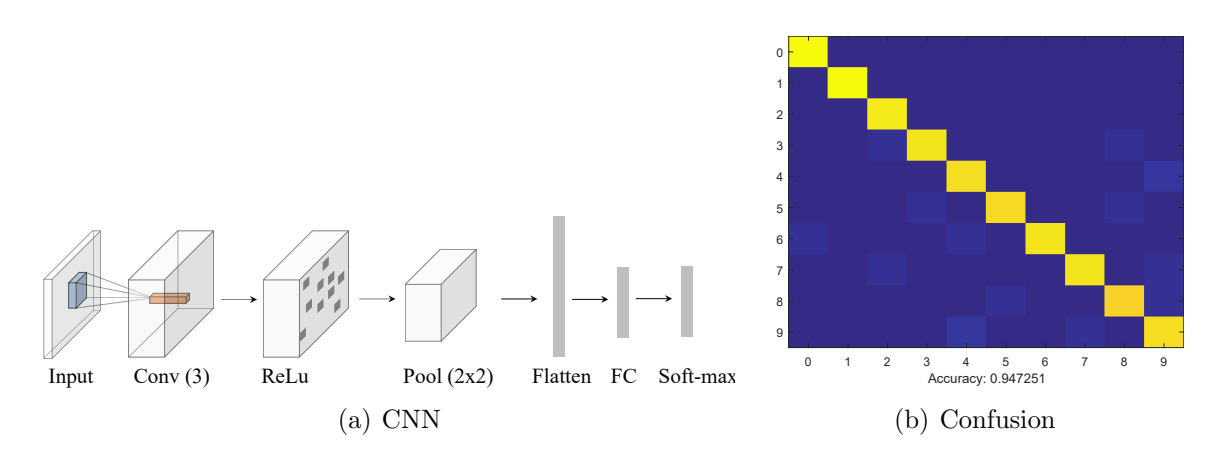

Figure 5: You will implement a convolutional neural network that produces accuracy more than 92% on testing data.

You will implement a convolutional neural network (CNN) using a stochastic gradient descent method. We provide main\_cnn. As shown in Figure  $4(a)$ , the network is composed of: a single channel input  $(14 \times 14 \times 1) \rightarrow$  Conv layer  $(3 \times 3$  convolution with 3 channel output and stride 1)  $\rightarrow$  ReLu layer  $\rightarrow$  Max-pooling layer (2 × 2 with stride  $2) \rightarrow$  Flattening layer (147 units)  $\rightarrow$  FC layer (10 units)  $\rightarrow$  Soft-max.

function  $[y] = Conv(x, w_{conv}, b_{conv})$ 

**Input:**  $\mathbf{x} \in \mathbb{R}^{H \times W \times C_1}$  is an input to the convolutional operation,  $\mathbf{w}\text{-conv} \in \mathbb{R}^{H \times W \times C_1 \times C_2}$ and **b\_conv**  $\in \mathbb{R}^{C_2}$  are weights and bias of the convolutional operation. **Output:**  $y \in \mathbb{R}^{H \times W \times C_2}$  is the output of the convolutional operation. Note that to get the same size with the input, you may pad zero at the boundary of the input image. Description: This convolutional operation can be simplified using MATLAB built-in

function im2col.

function  $[dLdw, dLdb] = Conv_backward(dLdy, x, w_cony, b_cony, y)$ Input: dLdy is the loss derivative with respec to y.

Output: dLdw and dLdb are the loss derivatives with respect to convolutional weights and bias w and b, respectively.

Description: This convolutional operation can be simplified using MATLAB built-in function im2col. Note that for the single convolutional layer,  $\frac{\partial L}{\partial x}$  is not needed.

function  $[y] = Pool2x2(x)$ **Input:**  $\mathbf{x} \in \mathbb{R}^{H \times W \times C}$  is a general tensor and matrix. **Output:**  $y \in \mathbb{R}^{\frac{H}{2} \times \frac{W}{2} \times C}$  is the output of the  $2 \times 2$  max-pooling operation with stride 2.

### Convolutional Neural Network

function  $[dLdx] = Pool2x2_backward(dLdy, x, y)$ Input: dLdy is the loss derivative with respect to the output y. Output: dLdx is the loss derivative with respect to the input x.

function  $[y]$  = Flattening(x) **Input:**  $x \in \mathbb{R}^{H \times W \times C}$  is a tensor. **Output:**  $y \in \mathbb{R}^{HWC}$  is the vectorized tensor (column major).

function  $[dLdx] = Flattening_backward(dLdy, x, y)$ Input: dLdy is the loss derivative with respect to the output y. Output: dLdx is the loss derivative with respect to the input x.

function [w\_conv, b\_conv, w\_fc, b\_fc] = TrainCNN(mini\_batch\_x, mini\_batch\_y) Output: w\_conv  $\in \mathbb{R}^{3\times 3\times 1\times 3}$ , b\_conv  $\in \mathbb{R}^3$ , w\_fc  $\in \mathbb{R}^{10\times 147}$ , b\_fc  $\in \mathbb{R}^{147}$  are the trained weights and biases of the CNN.

Description: You will use the following functions to train a convolutional neural network using a stochastic gradient descent method: Conv, Conv\_backward, Pool2x2, Pool2x2\_backward, Flattening, Flattening\_backward, FC, FC\_backward, ReLu, ReLu\_backward, Loss\_cross\_entropy\_softmax. As a result of training, the network should produce more than 92% of accuracy on the testing data (Figure [5\(b\)\)](#page-7-0).